Medicare Severity Diagnosis Related Groups (MS-DRG) Software

# **Java API guide**

Version 40.0 October 2022

### PBL-161

Oracle and Java are registered trademarks of Oracle and/or its affiliates. Other names may be trademarks of their respective owners.

If this product includes UB-04 information: Copyright 2022, American Hospital Association ("AHA"), Chicago, Illinois. Reproduced with permission. No portion of this publication may be reproduced, sorted in a retrieval system, or transmitted, in any form or by any means, electronic, mechanical, photocopying, recording or otherwise, without prior express, written consent of AHA.

# **Table of Contents**

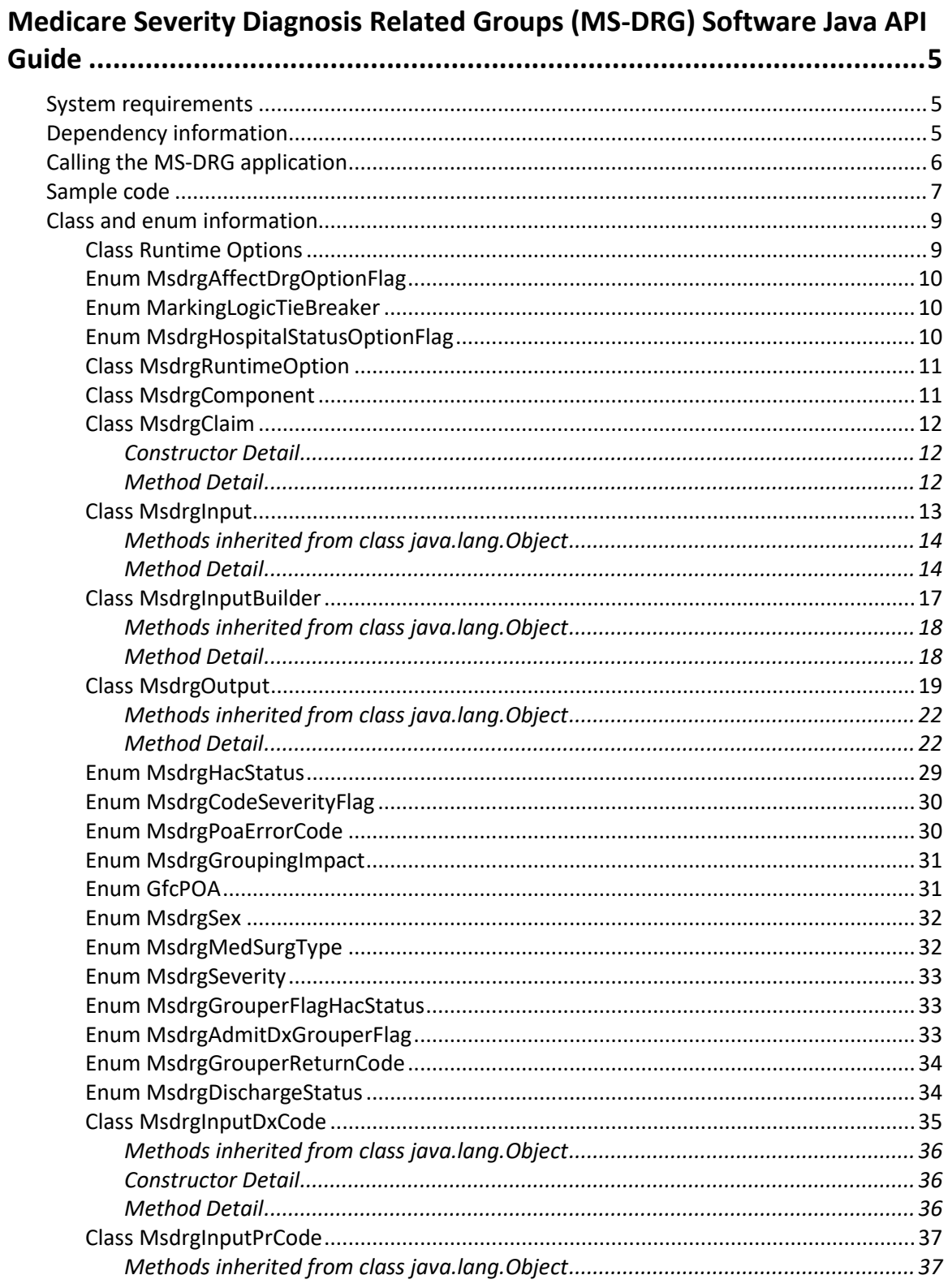

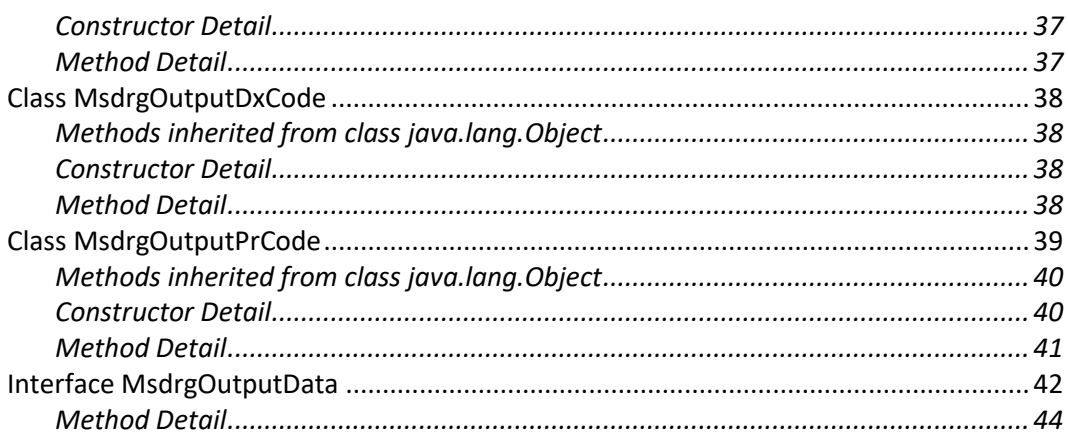

iv

# <span id="page-4-0"></span>Medicare Severity Diagnosis Related Groups (MS-DRG) Software Java API Guide

This document describes how to call the MS-DRG Software from a Java® application. It also notes the necessary dependencies required to execute the MS-DRG Software. Suggested system requirements are also provided. The use of MS-DRG software outside of a Java calling program is also possible but outside the scope of this document. There is also an included sources jar for MS-DRG.

## <span id="page-4-1"></span>System requirements

Oracle®, OpenJDK, or other Java® Version 8 or greater.

## <span id="page-4-2"></span>Dependency information

**Table 1. 3M open source dependencies**

| I Jar name             | <b>Version</b> | <b>Purpose</b>                             | <b>Information</b> |
|------------------------|----------------|--------------------------------------------|--------------------|
| gfc-base-api-3.4.9.jar | 3.4.9          | Grouper Foundation Class Common grouper    | 3M created         |
|                        |                | calling framework and common business      | open source        |
|                        |                | objects to standardize grouper development | binary             |
|                        |                | https://github.com/3mcloud/GFC-Grouper-F   |                    |
|                        |                | oundation-Classes                          |                    |

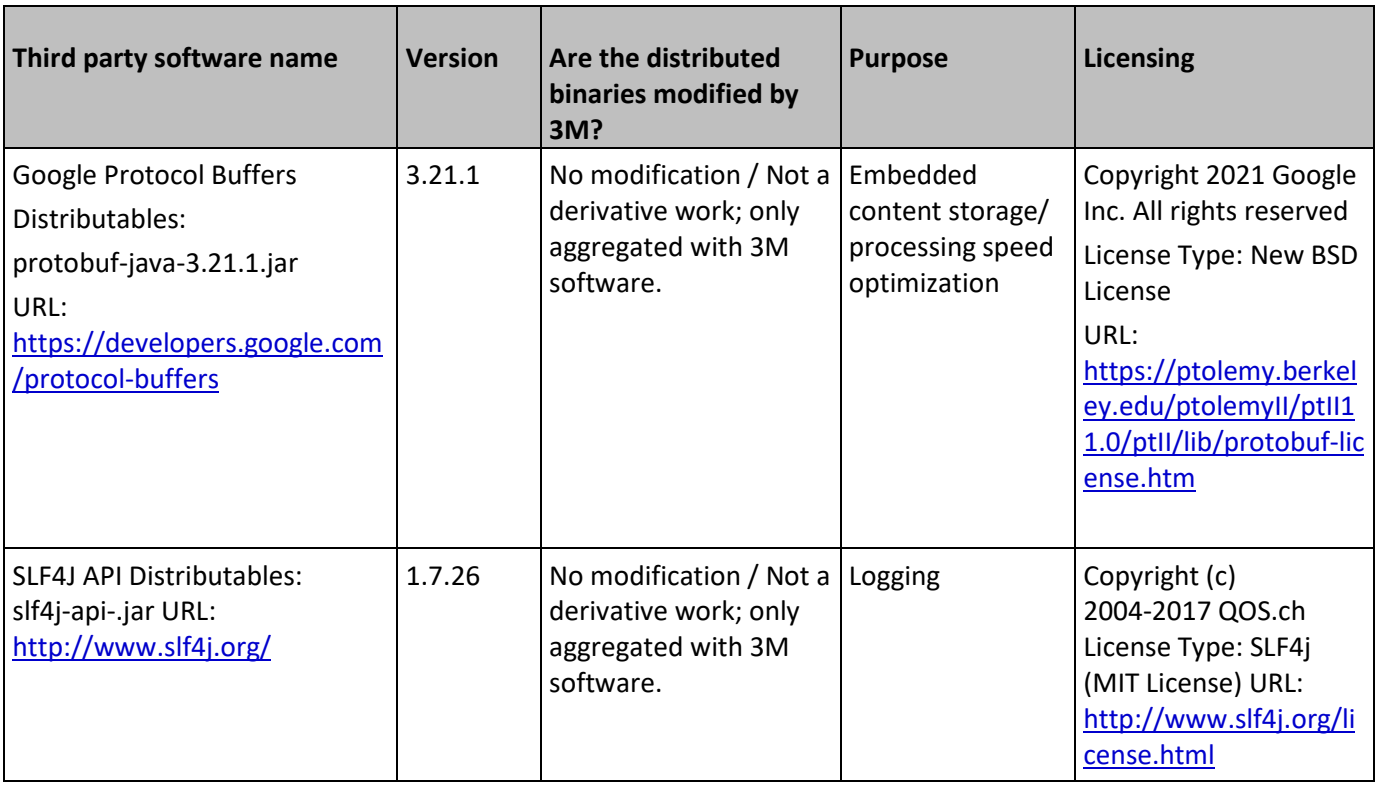

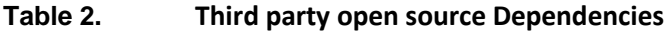

## **Table 3. Included Dependencies**

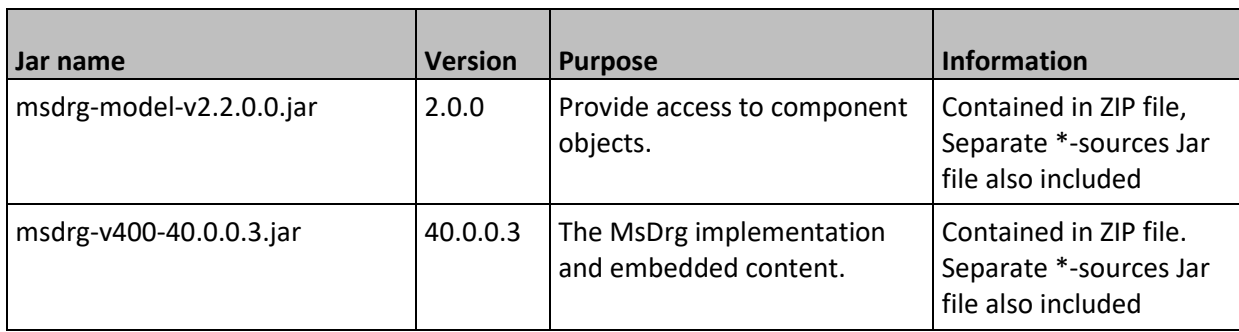

## <span id="page-5-0"></span>Calling the MS-DRG application

The MS-DRG application can be called using the following steps:

- 1. Include the required dependencies on the classpath.
- 2. Initialize MsdrgRuntimeOption to set the component grouping configurations (see Class MsdrgRuntimeOption (page  $11$ )).
- 3. Initialize and populate RuntimeOptions to set the individual runtime configuration options (see Class RuntimeOptions (page  $9$ )).
- 4. Set RuntimeOptions on MsdrgRuntimeOption.
- 5. Populate and build class MsdrgInput to set patient demographic and claim information (see Class MsdrgInput) (page [13\)](#page-12-0). This is done by creating lists of MsdrgInputPrCode and MsdrgInputDxCode and enums using the various "with" methods from MsdrgInputBuilder to populate the Input followed by calling the .builder() method to create an immutable object.
- 6. Initialize MsdrgComponent and pass in MsdrgRuntimeOption as a parameter to create a new instance of the component (see Class MsdrgComponent) (page [11\)](#page-10-1).
- 7. Use the process() method on MsdrgComponent and pass in MsdrgClaim as a parameter to group the claim.
- 8. Use the .getOutput() method on MsdrgClaim to get the results of grouping (see Class MsdrgClaim (page [11\)](#page-10-2)).

## <span id="page-6-0"></span>Sample code

This sample code illustrates the prior steps using hardcoded claim information.

```
import com.mmm.his.cer.foundation.exception.FoundationException;
import com.mmm.his.cer.foundation.model.GfcPoa;
import gov.agency.msdrg.model.v2.MsdrgOption;
import gov.agency.msdrg.model.v2.MsdrgRuntimeOption;
import gov.agency.msdrg.model.v2.RuntimeOptions;
import gov.agency.msdrg.model.v2.enumeration.MarkingLogicTieBreaker;
import gov.agency.msdrg.model.v2.enumeration.MsdrgAffectDrgOptionFlag;
import gov.agency.msdrg.model.v2.enumeration.MsdrgDischargeStatus;
import 
gov.agency.msdrg.model.v2.enumeration.MsdrgHospitalStatusOptionFlag;
import gov.agency.msdrg.model.v2.enumeration.MsdrgSex;
import gov.agency.msdrg.model.v2.transfer.MsdrgClaim;
import gov.agency.msdrg.model.v2.transfer.input.MsdrgInput;
import gov.agency.msdrg.model.v2.transfer.input.MsdrgInputDxCode;
import gov.agency.msdrg.model.v2.transfer.input.MsdrgInputPrCode;
import gov.agency.msdrg.model.v2.transfer.output.MsdrgOutputData;
import gov.agency.msdrg.v400.MsdrgComponent;
import java.util.ArrayList;
import java.util.List;
import java.util.Optional;
public class Main {
    public static void main(String[] args) throws FoundationException {
      //Initialize MsdrgRuntimeOption
```

```
 MsdrgRuntimeOption runtimeOptions = new MsdrgRuntimeOption();
      //Initialize RuntimeOptions
      RuntimeOptions options = new RuntimeOptions();
      //Set the three enums on RuntimeOptions
options.setPoaReportingExempt(MsdrgHospitalStatusOptionFlag.NON_EXEMPT);
      options.setComputeAffectDrg(MsdrgAffectDrgOptionFlag.COMPUTE);
options.setMarkingLogicTieBreaker(MarkingLogicTieBreaker.CLINICAL_SIGNIF
ICANCE);
      //Put RuntimeOptions on the MsdrgRuntimeOption map
     runtimeOptions.put(MsdrqOption.RUNTIME_OPTION_FLAGS, options);
      //Create list of procedure codes
     List<MsdrgInputPrCode> procCodes = new ArrayList<>();
      procCodes.add(new MsdrgInputPrCode("0TY00Z0"));
      procCodes.add(new MsdrgInputPrCode("0FYG0Z0"));
      procCodes.add(new MsdrgInputPrCode("5A1D70Z"));
      //Create list of secondary diagnosis codes List<MsdrgInputDxCode> 
sdxCodes = new ArrayList<>(); sdxCodes.add(new MsdrgInputDxCode("E0800",
GfcPoa.Y));
      //Set up the claim input
      MsdrgInput input = MsdrgInput.builder()
          .withAdmissionDiagnosisCode(new MsdrgInputDxCode("I120", 
GfcPoa.Y))
          .withAgeDaysAdmit(0)
          .withAgeDaysDischarge(0)
          .withAgeInYears(0)
.withDischargeStatus(MsdrgDischargeStatus.HOME_SELFCARE_ROUTINE)
          .withProcedureCodes(procCodes)
          .withSex(MsdrgSex.MALE)
          .withPrincipalDiagnosisCode(new MsdrgInputDxCode("I120", 
GfcPoa.Y))
          .withSecondaryDiagnosisCodes(sdxCodes)
         .build();
      //create claim and pass in input
      MsdrgClaim claim = new MsdrgClaim(input);
      //initialize component with runtime options
     MsdrgComponent component = new MsdrgComponent(runtimeOptions);
      // Process the claim through the component
      component.process(claim);
      // Get output
      Optional<MsdrgOutputData> output = claim.getOutput();
    }
```
}

## <span id="page-8-0"></span>Class and enum information

## <span id="page-8-1"></span>**Class Runtime Options**

Package gov.agency.msdrg.model.v2

public class RuntimeOptions

## **Constructors**

RuntimeOptions() RuntimeOptions(MsdrgHospitalStatusOptionFlag poaReportingExempt,

MsdrgAffectDrgOptionFlag computeAffectDrg,

MarkingLogicTieBreaker markingLogicTieBreaker)

| <b>Return type</b>                | <b>Method</b>                                                                   | <b>Description</b>                                                                                                    |
|-----------------------------------|---------------------------------------------------------------------------------|----------------------------------------------------------------------------------------------------|
| MsdrgAffectDrgOptionFlag          | getComputeAffectDrg()                                                           | Get enum value for<br>computing if a code affects<br><b>DRG</b>                                                                       |
| MarkingLogicTieBreaker            | getMarkingLogicTieBreaker()                                                     | Get enum value for how to<br>break ties in marking logic                                                                              |
| MsdrgHospitalStatusOptionFl<br>ag | getPoaReportingExempt()                                                         | Get enum for hospital<br>status on whether they are<br>exempt from reporting<br><b>POA</b>                                            |
| void                              | setComputeAffectDrg(MsdrgAffect<br>DrgOptionFlag computerAffectDrg)             | Set enum value whether to<br>compute                                                                                                  |
| void                              | setMarkingLogicTieBreaker(Markin<br>gLogicTieBreaker<br>markingLogicTieBreaker) | Set enum value for how to<br>break ties in marking logic.<br>Related to which code will<br>get marked as effecting<br>DRG assignment. |
| void                              | setPoaReportingExempt(MsdrgHos<br>pitalStatusOptionFlag<br>poaReportingExempt)  | Set enum value whether<br>the hospital is exempt<br>from POA (present on<br>admission) reporting                                      |

**Table 4. Method summary RuntimeOptions**

## <span id="page-9-0"></span>**Enum MsdrgAffectDrgOptionFlag**

Package gov.agency.msdrg.model.v2.enumeration

public enum MsdrgAffectDrgOptionFlag

## **Table 5. Enum constant Msdrg Affecting DRG Option Flag**

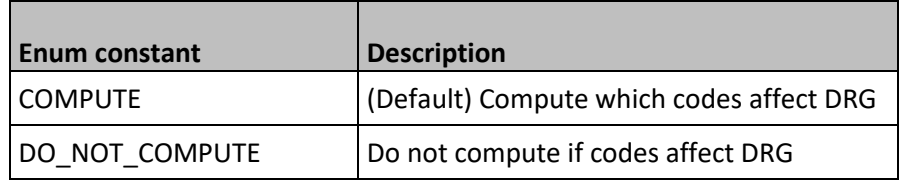

## <span id="page-9-1"></span>**Enum MarkingLogicTieBreaker**

Package gov.agency.msdrg.model.v2.enumeration

public enum MarkingLogicTieBreaker

| <b>Enum constant</b>  | <b>Description</b>                                                                                                    |
|-----------------------|----------------------------------------------------------------------------------------------------|
| CLINICAL SIGNIFICANCE | (Default) Will use codes in clinical<br>significance order to break ties in<br>calculating which codes affect DRG<br>assignment. |
| <b>CODE ORDER</b>     | Will use the order codes are entered on<br>the claim to break ties in calculating<br>which codes affect DRG assignment.          |

**Table 6. Enum constant Marking Logic Tie Breaker**

## <span id="page-9-2"></span>**Enum MsdrgHospitalStatusOptionFlag**

Package gov.agency.msdrg.model.v2.enumeration

public enum MsdrgHospitalStatusOptionFlag

## **Table 7. Enum constant Msdrg Hospital POA Reporting Status Option Flag**

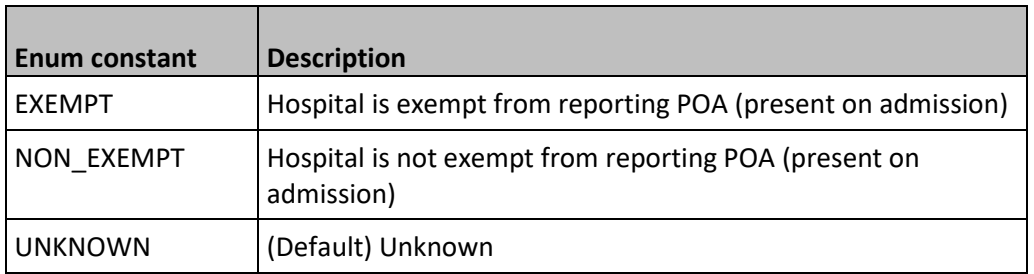

## <span id="page-10-0"></span>**Class MsdrgRuntimeOption**

Package gov.agency.msdrg.model.v2

public class MsdrgRuntimeOption extends com.mmm.his.cer.foundation.ComponentRuntime<MsdrgOption>

## **Constructor**

MsdrgRuntimeOption()

## <span id="page-10-1"></span>**Class MsdrgComponent**

Package gov.agency.msdrg.v400

public class MsdrgComponent

## **Constructor**

MsdrgComponent(MsdrgRuntimeOption options)

## **Table 8. Method summary MsdrgComponent**

<span id="page-10-2"></span>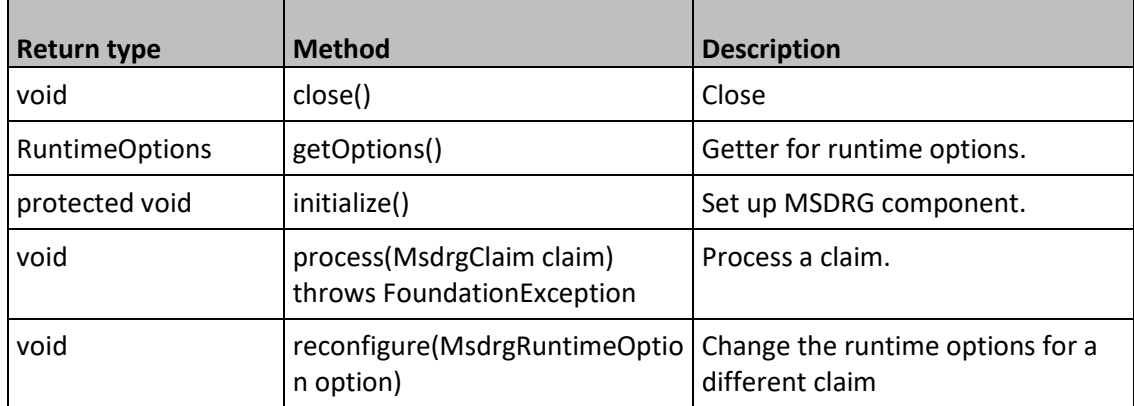

## **Class MsdrgClaim**

Package gov.agency.msdrg.model.v2.transfer

public class MsdrgClaim extends com.mmm.his.cer.foundation.transfer.Claim

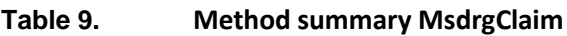

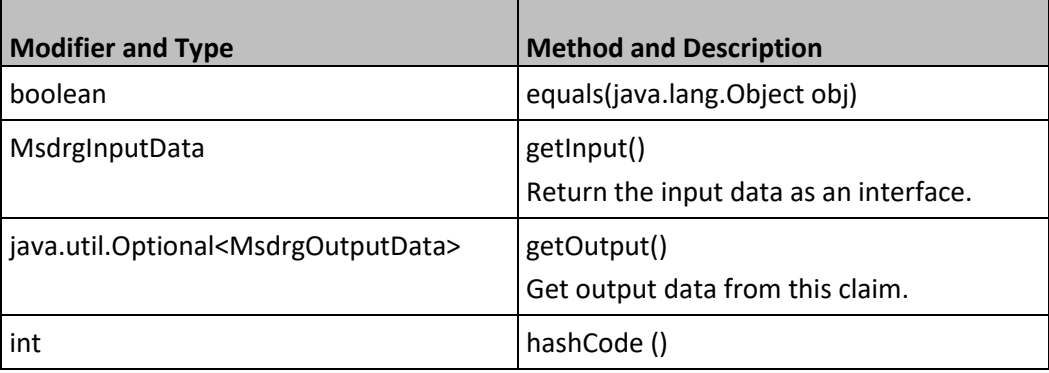

## <span id="page-11-0"></span>*Constructor Detail*

## **MsdrgClaim**

public MsdrgClaim(MsdrgInput input)

Constructor.

## <span id="page-11-1"></span>*Method Detail*

## **getInput**

```
public MsdrgInputData getInput()
```
Return the input data as an interface. Once set on the claim, the input data should not be changed.

## *Returns:*

claim input data as MsdrgInputData

## **getOutput**

public java.util.Optional<MsdrgOutputData> getOutput()

Get output data from this claim. Depending on where in the lifecycle this is called, there may or may not be output data, so this returns an Optional.

*Returns:*

Optional object containing MsdrgInputData.

## **setOutput**

public void setOutput(MsdrgOutput output)

Set the output for this claim. Since we use side effects in GFC, this is the only way to return output. However, we are only returning an interface to the output that only has getters which provides some safety.

## **hashCode**

```
public int hashCode()
```
## *Overrides:*

hashCode in class java.lang.Object

## **equals**

public boolean equals(java.lang.Object obj)

## *Overrides:*

equals in class java.lang.Object

## <span id="page-12-0"></span>**Class MsdrgInput**

Package gov.agency.msdrg.model.v2.transfer.input

## **Table 10. Method summary MsdrgInput**

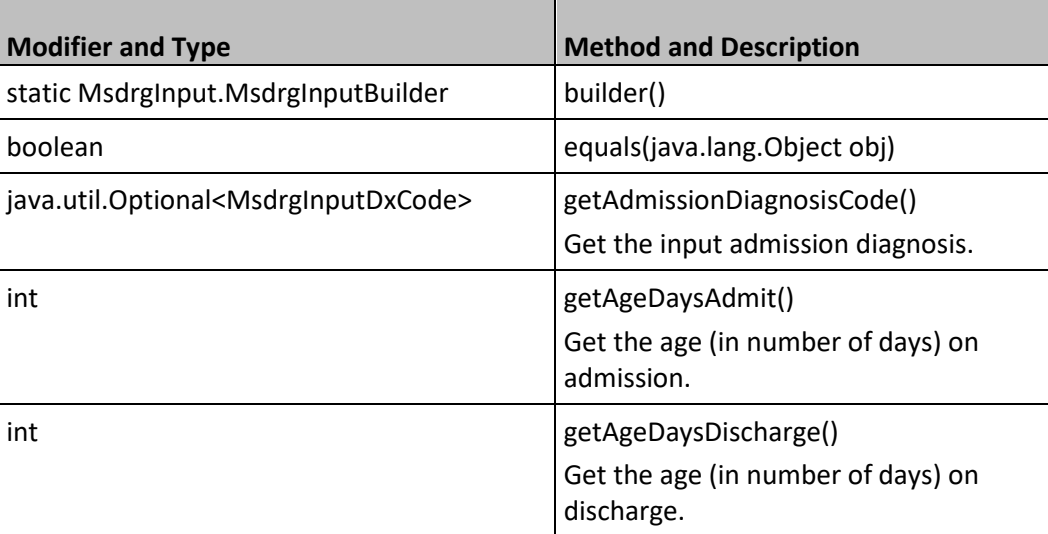

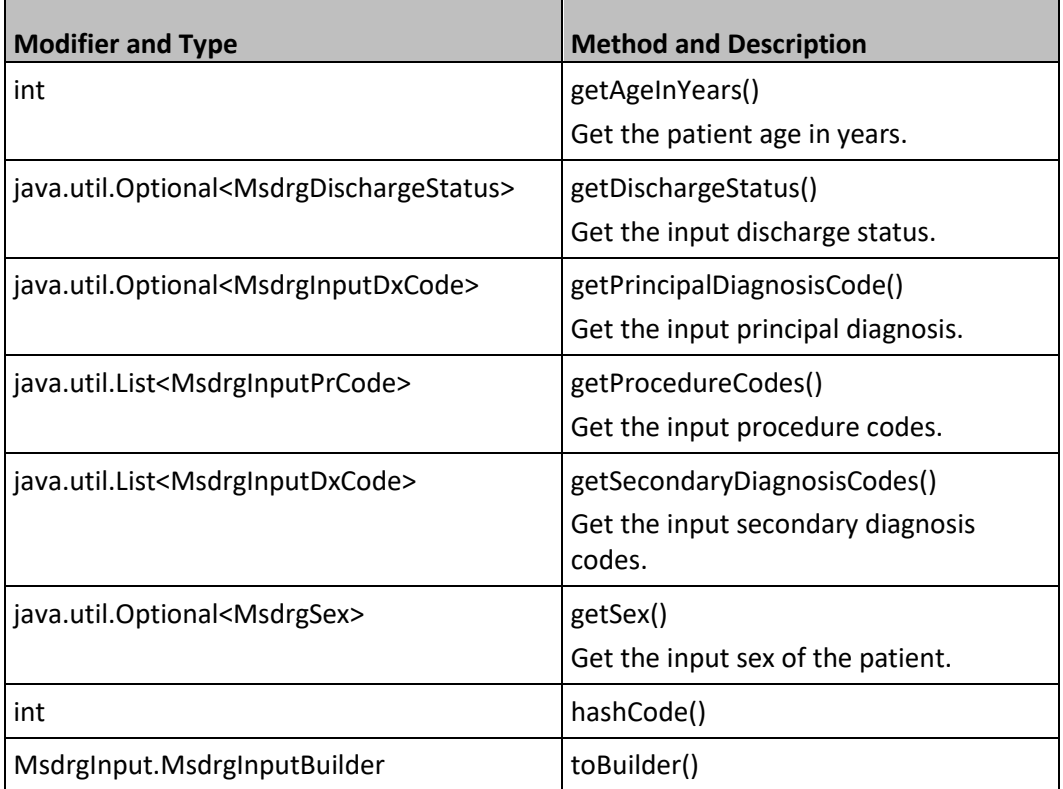

## <span id="page-13-0"></span>*Methods inherited from class java.lang.Object*

getClass, notify, notifyAll, toString, wait, wait, wait

## <span id="page-13-1"></span>*Method Detail*

#### **getAdmissionDiagnosisCode**

public java.util.Optional<MsdrgInputDxCode> getAdmissionDiagnosisCode()

Description copied from interface: MsdrgInputData

Get the input admission diagnosis.

*Specified by:*

getAdmissionDiagnosisCode in interface MsdrgInputData

*Returns:*

an Optional containing a MsdrgInputDxCode.

## **getPrincipalDiagnosisCode**

```
public java.util.Optional<MsdrgInputDxCode> 
getPrincipalDiagnosisCode()
```
Description copied from interface: MsdrgInputData

Get the input principal diagnosis.

*Specified by:*

getPrincipalDiagnosisCode in interface MsdrgInputData

*Returns:*

an Optional containing a MsdrgInputDxCode.

#### **getAgeInYears**

public int getAgeInYears()

Description copied from interface: MsdrgInputData

Get the patient age in years.

*Specified by:*

getAgeInYears in interface MsdrgInputData

*Returns:*

an integer representing the age.

## **getDischargeStatus**

public java.util.Optional<MsdrgDischargeStatus> getDischargeStatus()

Description copied from interface: MsdrgInputData

Get the input discharge status..

*Specified by:*

getDischargeStatus in interface MsdrgInputData

*Returns:*

an Optional containing a MsdrgDischargeStatus.

## **getAgeDaysAdmit**

public int getAgeDaysAdmit()

Description copied from interface: MsdrgInputData

Get the age (in number of days) on admission.

*Specified by:*

getAgeDaysAdmit in interface MsdrgInputData

*Returns:*

an integer representing the age in days.

#### **getAgeDaysDischarge**

public int getAgeDaysDischarge()

Description copied from interface: MsdrgInputData

Get the age (in number of days) on discharge.

*Specified by:*

getAgeDaysDischarge in interface MsdrgInputData

*Returns:*

an integer representing the age in days.

#### **getSex**

public java.util.Optional<MsdrgSex> getSex()

Description copied from interface: MsdrgInputData

Get the input sex of the patient.

*Specified by:*

getSex in interface MsdrgInputData

*Returns:*

an Optional containing a MsdrgSex.

#### **getSecondaryDiagnosisCodes**

public java.util.List<MsdrgInputDxCode> getSecondaryDiagnosisCodes()

Description copied from interface: MsdrgInputData

Get the input secondary diagnosis codes.

*Specified by:*

getSecondaryDiagnosisCodes in interface MsdrgInputData

*Returns:*

a List containing a MsdrgInputDxCode.

#### **getProcedureCodes**

public java.util.List<MsdrgInputPrCode> getProcedureCodes()

Description copied from interface: MsdrgInputData

Get the input procedure codes.

*Specified by:*

getProcedureCodes in interface MsdrgInputData

*Returns:*

a List containing a MsdrgInputPrCode.

#### **builder**

public static MsdrgInput.MsdrgInputBuilder builder()

#### **toBuilder**

public MsdrgInput.MsdrgInputBuilder toBuilder()

*Specified by:*

toBuilder in interface DataBuilder<MsdrgInput.MsdrgInputBuilder>

## **hashCode**

public int hashCode()

*Overrides:*

hashCode in class java.lang.Object

#### **equals**

public boolean equals(java.lang.Object obj)

*Overrides:*

equals in class java.lang.Object

## <span id="page-16-0"></span>**Class MsdrgInputBuilder**

Package gov.agency.msdrg.model.v2.transfer.input

public static final class MsdrgInput.MsdrgInputBuilder

extends java.lang.Object

Builder for MsdrgInput.

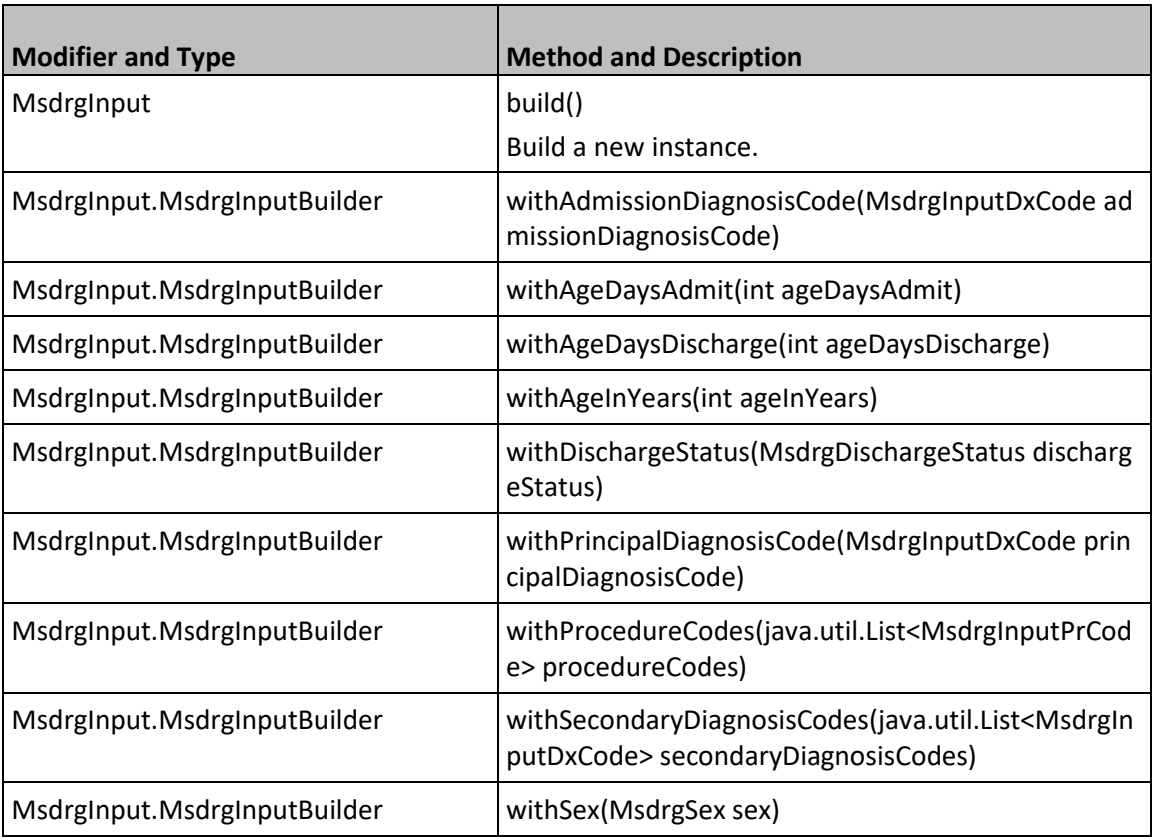

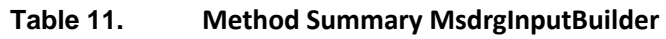

## <span id="page-17-0"></span>*Methods inherited from class java.lang.Object*

equals, getClass, hashCode, notify, notifyAll, toString, wait, wait, wait

## <span id="page-17-1"></span>*Method Detail*

## **withAdmissionDiagnosisCode**

public MsdrgInput.MsdrgInputBuilder withAdmissionDiagnosisCode(MsdrgInputDxCode admissionDiagnosisCode)

## **withPrincipalDiagnosisCode**

public MsdrgInput.MsdrgInputBuilder withPrincipalDiagnosisCode(MsdrgInputDxCode principalDiagnosisCode)

## **withAgeInYears**

public MsdrgInput.MsdrgInputBuilder withAgeInYears(int ageInYears)

#### **withDischargeStatus**

```
public MsdrgInput.MsdrgInputBuilder 
withDischargeStatus(MsdrgDischargeStatus dischargeStatus)
```
#### **withAgeDaysAdmit**

public MsdrgInput.MsdrgInputBuilder withAgeDaysAdmit(int ageDaysAdmit)

#### **withAgeDaysDischarge**

```
public MsdrgInput.MsdrgInputBuilder withAgeDaysDischarge(int 
ageDaysDischarge)
```
#### **withSex**

public MsdrgInput.MsdrgInputBuilder withSex(MsdrgSex sex)

#### **withSecondaryDiagnosisCodes**

```
public MsdrgInput.MsdrgInputBuilder 
withSecondaryDiagnosisCodes(java.util.List<MsdrgInputDxCode> 
secondaryDiagnosisCodes)
```
## **withProcedureCodes**

```
public MsdrgInput.MsdrgInputBuilder 
withProcedureCodes(java.util.List<MsdrgInputPrCode> procedureCodes)
```
#### **build**

```
public MsdrgInput build()
```
Build a new instance.

*Returns:*

new instance of MsdrgInput.

## <span id="page-18-0"></span>**Class MsdrgOutput**

Package gov.agency.msdrg.model.v2.transfer.output

public class MsdrgOutput

## **Table 12. Method summary MsdrgOutput**

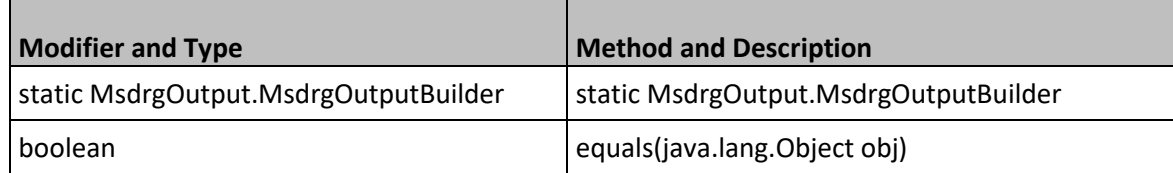

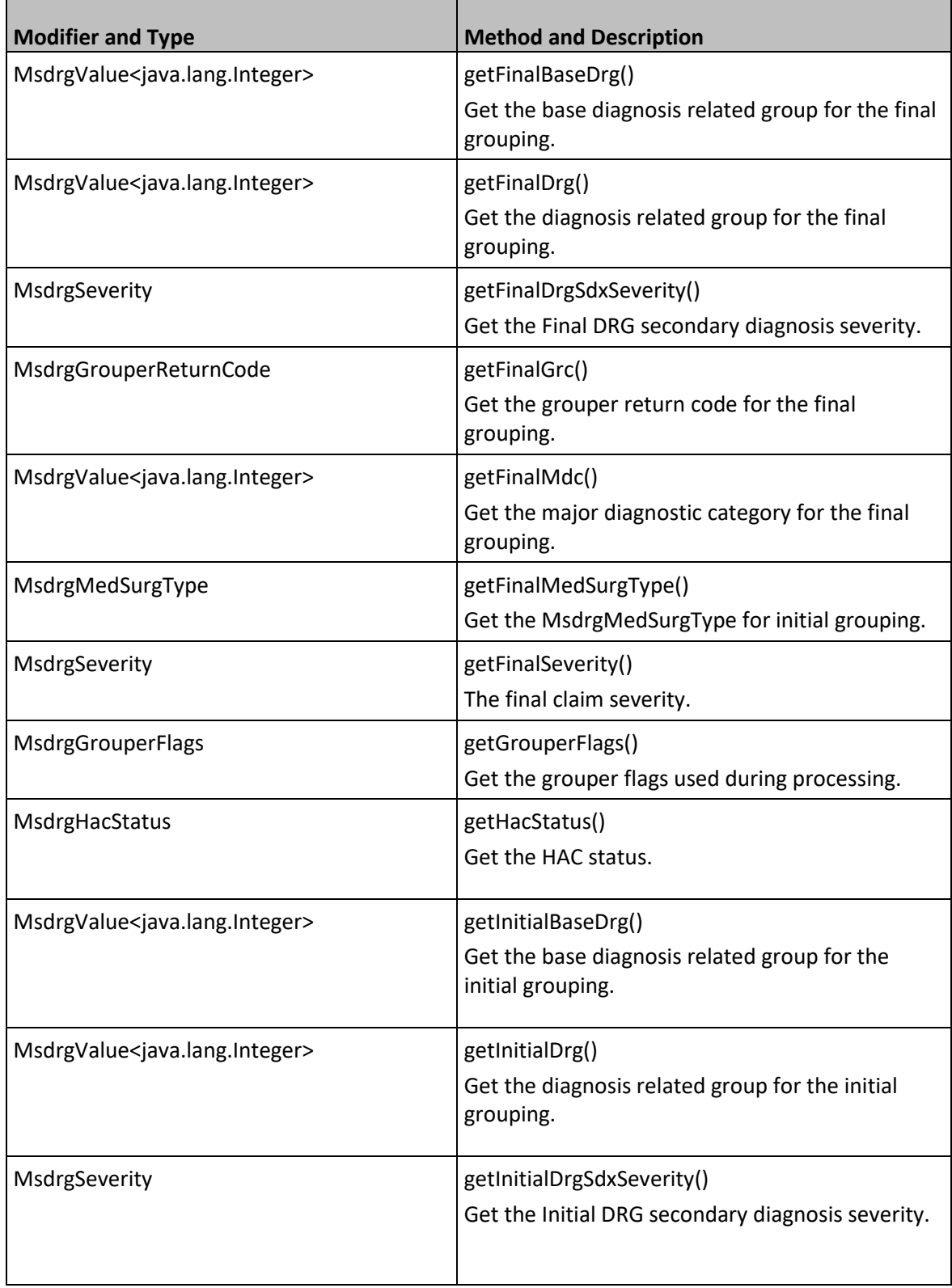

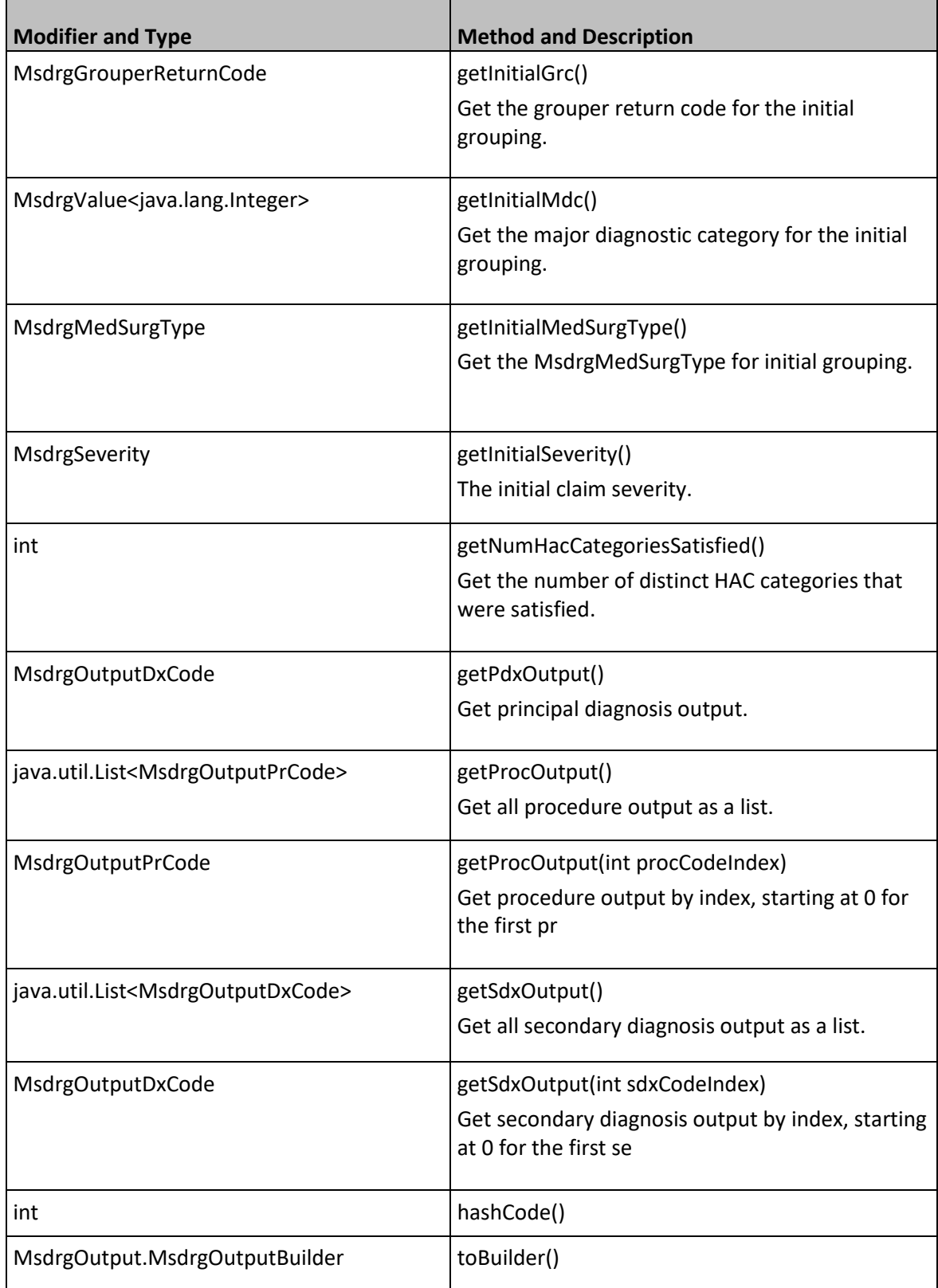

## <span id="page-21-0"></span>*Methods inherited from class java.lang.Object*

getClass, notify, notifyAll, toString, wait, wait, wait

## <span id="page-21-1"></span>*Method Detail*

## **getGrouperFlags**

public MsdrgGrouperFlags getGrouperFlags()

Description copied from interface: MsdrgOutputData

Get the grouper flags used during processing.

*Specified by:*

getGrouperFlags in interface MsdrgOutputData

*Returns:*

an MsdrgGrouperFlags object.

## **getInitialGrc**

public MsdrgGrouperReturnCode getInitialGrc()

Description copied from interface: MsdrgOutputData

Get the grouper return code for the initial grouping.

*Specified by:*

getInitialGrc in interface MsdrgOutputData

*Returns:*

a MsdrgGrouperReturnCode

## **getInitialMdc**

public MsdrgValue<java.lang.Integer> getInitialMdc()

Description copied from interface: MsdrgOutputData

Get the major diagnostic category for the initial grouping.

*Specified by:*

getInitialMdc in interface MsdrgOutputData

*Returns:*

a MsdrgValue representing the major diagnostic category and description.

## **getInitialDrg**

public MsdrgValue<java.lang.Integer> getInitialDrg()

Description copied from interface: MsdrgOutputData

Get the diagnosis related group for the initial grouping.

*Specified by:*

getInitialDrg in interface MsdrgOutputData

*Returns:*

a MsdrgValue representing the diagnosis related group and description.

#### **getInitialMedSurgType**

public MsdrgMedSurgType getInitialMedSurgType()

Description copied from interface: MsdrgOutputData

Get the MsdrgMedSurgType for initial grouping.

Specified by:

getInitialMedSurgType in interface MsdrgOutputData

*Returns:*

an enum representing the type.

## **getInitialBaseDrg**

public MsdrgValue<java.lang.Integer> getInitialBaseDrg()

Description copied from interface: MsdrgOutputData

Get the base diagnosis related group for the initial grouping.

*Specified by:*

getInitialBaseDrg in interface MsdrgOutputData

*Returns:*

a MsdrgValue representing the base diagnosis related group and description.

## **getFinalGrc**

public MsdrgGrouperReturnCode getFinalGrc()

Description copied from interface: MsdrgOutputData

Get the grouper return code for the final grouping.

*Specified by:*

getFinalGrc in interface MsdrgOutputData

*Returns:*

a MsdrgGrouperReturnCode

## **getFinalMdc**

public MsdrgValue<java.lang.Integer> getFinalMdc()

Description copied from interface: MsdrgOutputData

Get the major diagnostic category for the final grouping.

*Specified by:*

getFinalMdc in interface MsdrgOutputData

*Returns:*

a MsdrgValue representing the major diagnostic category and description.

## **getFinalDrg**

public MsdrgValue<java.lang.Integer> getFinalDrg()

Description copied from interface: MsdrgOutputData

Get the diagnosis related group for the final grouping.

*Specified by:*

getFinalDrg in interface MsdrgOutputData

*Returns:*

a MsdrgValue representing the diagnosis related group and description.

## **getFinalMedSurgType**

public MsdrgMedSurgType getFinalMedSurgType()

Description copied from interface: MsdrgOutputData

Get the MsdrgMedSurgType for initial grouping.

*Specified by:*

getFinalMedSurgType in interface MsdrgOutputData

*Returns:*

an enum representing the type.

## **getPdxOutput**

public MsdrgOutputDxCode getPdxOutput()

Description copied from interface: MsdrgOutputData

Get principal diagnosis output.

*Specified by:*

getPdxOutput in interface MsdrgOutputData

*Returns:*

an instance of MsdrgOutputDxCode that contains all output for the principal diagnosis.

#### **getFinalBaseDrg**

public MsdrgValue<java.lang.Integer> getFinalBaseDrg()

Description copied from interface: MsdrgOutputData

Get the base diagnosis related group for the final grouping.

*Specified by:*

getFinalBaseDrg in interface MsdrgOutputData

*Returns:*

a MsdrgValue representing the base diagnosis related group and description.

## **getFinalDrgSdxSeverity**

public MsdrgSeverity getFinalDrgSdxSeverity()

Description copied from interface: MsdrgOutputData

Get the Final DRG secondary diagnosis severity.

*Specified by:*

getFinalDrgSdxSeverity in interface MsdrgOutputData

*Returns:*

a MsdrgSeverity

## **getInitialDrgSdxSeverity**

public MsdrgSeverity getInitialDrgSdxSeverity()

Description copied from interface: MsdrgOutputData

Get the Initial DRG secondary diagnosis severity.

*Specified by:*

getInitialDrgSdxSeverity in interface MsdrgOutputData

*Returns:*

a MsdrgSeverity

## **getNumHacCategoriesSatisfied**

public int getNumHacCategoriesSatisfied()

Description copied from interface: MsdrgOutputData

Get the number of distinct HAC categories that were satisfied.

*Specified by:*

getNumHacCategoriesSatisfied in interface MsdrgOutputData

*Returns:*

int representing the number of HAC categories.

#### **getHacStatus**

public MsdrgHacStatus getHacStatus()

Description copied from interface: MsdrgOutputData

Get the HAC status.

*Specified by:*

getHacStatus in interface MsdrgOutputData

*Returns:*

a MsdrgHacStatus

#### **getSdxOutput**

public java.util.List<MsdrgOutputDxCode> getSdxOutput()

Description copied from interface: MsdrgOutputData

Get all secondary diagnosis output as a list. NOTE: if a null is passed as part of the input secondary diagnosis list, the grouper will process it with "NULL" as the code and N as the poa. This will result in a MsdrgOutputDxCode being created even for null input.

*Specified by:*

getSdxOutput in interface MsdrgOutputData

## *Returns:*

an UNMODIFIABLE collection of MsdrgOutputDxCodes that represents all secondary diagnosis output. The order of the output in the returned list will match the order of the codes in the input secondary diagnosis list.

## **getSdxOutput**

public MsdrgOutputDxCode getSdxOutput(int sdxCodeIndex)

throws com.mmm.his.cer.foundation.exception.FoundationException

Description copied from interface: MsdrgOutputData

Get secondary diagnosis output by index, starting at 0 for the first secondary diagnosis code. NOTE: if a null is passed as part of the input secondary diagnosis list, the grouper will process it with "NULL" as the code and N as the poa. This will result in a MsdrgOutputDxCode being created even for null input.

## *Specified by:*

getSdxOutput in interface MsdrgOutputData

*Parameters:*

sdxCodeIndex - the index of the secondary diagnosis code as it appeared in the input list.

*Returns:*

a MsdrgOutputDxCode if there was output at the provided index.

*Throws:*

com.mmm.his.cer.foundation.exception.FoundationException - if the index provided causes an error trying to get output.

## **getProcOutput**

public java.util.List<MsdrgOutputPrCode> getProcOutput()

Description copied from interface: MsdrgOutputData

Get all procedure output as a list. NOTE: if a null is passed as part of the input procedure list, the grouper will process it with "NULL" as the code. This will result in a MsdrgOutputPrCode being created even for null input.

*Specified by:*

getProcOutput in interface MsdrgOutputData

## *Returns:*

an UNMODIFIABLE collection of MsdrgOutputPrCodes that represents all procedure output. The order of the output in the returned list will match the order of the codes in the input procedure list.

### **getProcOutput**

public MsdrgOutputPrCode getProcOutput(int procCodeIndex)

throws com.mmm.his.cer.foundation.exception.FoundationException

Description copied from interface: MsdrgOutputData

Get procedure output by index, starting at 0 for the first procedure code. NOTE: if a null is passed as part of the input procedure list, the grouper will process it with "NULL" as the code. This will result in a MsdrgOutputPrCode being created even for null input.

#### *Specified by:*

getProcOutput in interface MsdrgOutputData

#### *Parameters:*

procCodeIndex - the index of the procedure code as it appeared in the input list.

*Returns:*

a MsdrgOutputDxCode if there was output at the provided index.

*Throws:*

com.mmm.his.cer.foundation.exception.FoundationException - if the index provided causes an error trying to get output.

## **getFinalSeverity**

public MsdrgSeverity getFinalSeverity()

Description copied from interface: MsdrgOutputData

The final claim severity.

*Specified by:*

getFinalSeverity in interface MsdrgOutputData

*Returns:*

a MsdrgSeverity.

#### **getInitialSeverity**

public MsdrgSeverity getInitialSeverity()

Description copied from interface: MsdrgOutputData

The initial claim severity.

*Specified by:*

getInitialSeverity in interface MsdrgOutputData

*Returns:*

a MsdrgSeverity.

## **builder**

public static MsdrgOutput.MsdrgOutputBuilder builder()

#### **toBuilder**

public MsdrgOutput.MsdrgOutputBuilder toBuilder()

## **equals**

public boolean equals(java.lang.Object obj)

### *Overrides:*

equals in class java.lang.Object

#### **hashCode**

public int hashCode()

*Overrides:*

hashCode in class java.lang.Object

## <span id="page-28-0"></span>**Enum MsdrgHacStatus**

Package gov.agency.msdrg.model.v2.enumeration

public enum MsdrgHacStatus

#### **Table 13. Enum constant Msdrg Hospital Acquired Condition Status**

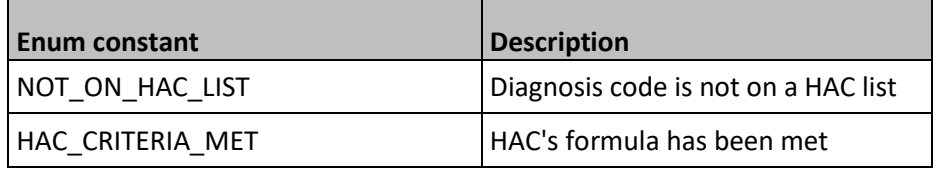

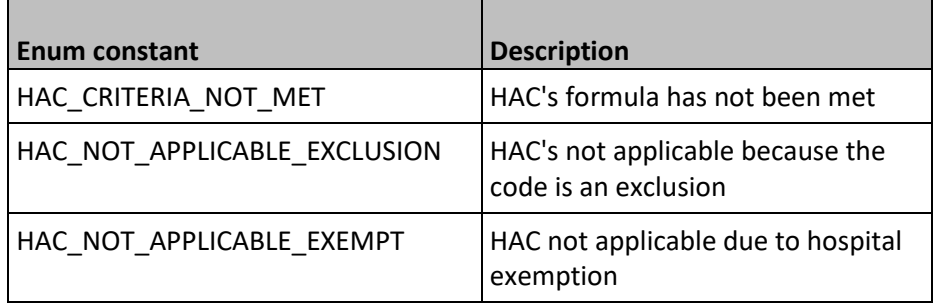

## <span id="page-29-0"></span>**Enum MsdrgCodeSeverityFlag**

Package gov.agency.msdrg.model.v2.enumeration

public enum MsdrgCodeSeverityFlag

| <b>Enum constant</b> | <b>Description</b>                              |
|----------------------|-------------------------------------------------|
| <b>MCC</b>           | Code was a MCC                                  |
| <b>CC</b>            | Code was a CC                                   |
| MCC EXCLUDED         | Code was a MCC but ignored due to<br>exclusions |
| <b>CC EXCLUDED</b>   | Code was a CC but ignored due to<br>exclusions  |
| <b>NEITHER</b>       | Code was NCC                                    |

**Table 14. Enum constant Msdrg Code Severity Flag**

## <span id="page-29-1"></span>**Enum MsdrgPoaErrorCode**

Package gov.agency.msdrg.model.v2.enumeration

public enum MsdrgPoaErrorCode

## **Table 15. Enum constant Msdrg Present On Admission Error Code**

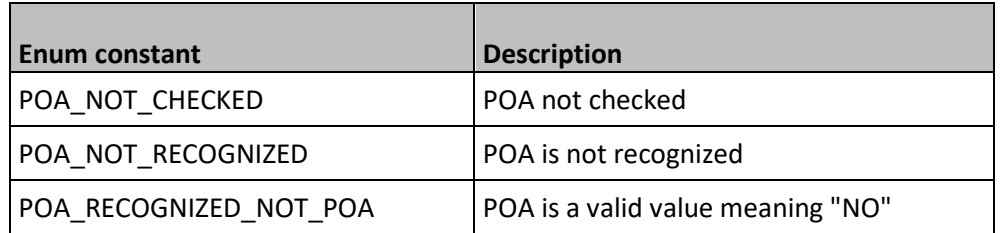

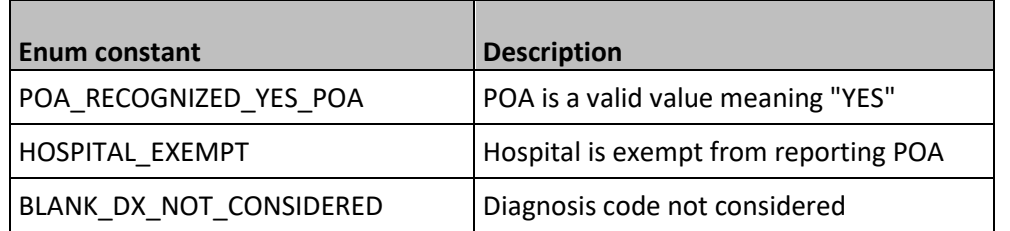

## <span id="page-30-0"></span>**Enum MsdrgGroupingImpact**

Package gov.agency.msdrg.model.v2.enumeration

public enum MsdrgGroupingImpact

**Table 16. Enum constant Msdrg Grouping Impact**

| <b>Enum constant</b> | <b>Description</b>                                                 |
|----------------------|--------------------------------------------------------------------|
| <b>INITIAL</b>       | Code impacted DRG assignment only in<br>initial grouping           |
| <b>FINAL</b>         | Code impacted DRG assignment only in<br>final grouping             |
| <b>BOTH</b>          | Code impacted DRG assignment in both<br>initial and final grouping |
| <b>NONF</b>          | Code did not impact DRG assignment                                 |

## <span id="page-30-1"></span>**Enum GfcPOA**

Package com.mmm.his.cer.foundation.model

public enum GfcPoa

## **Table 17. Enum constant Gfc Present on Admission**

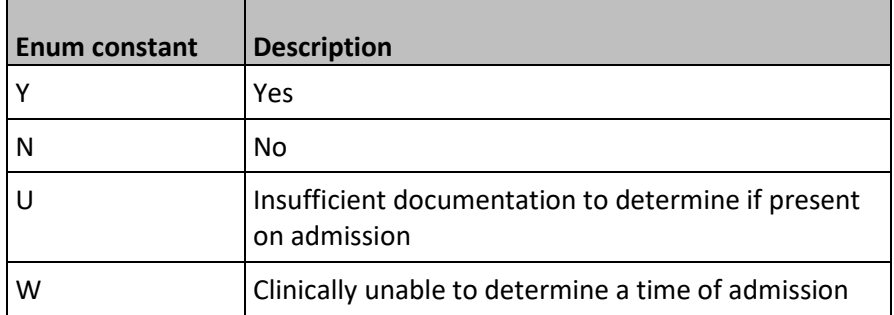

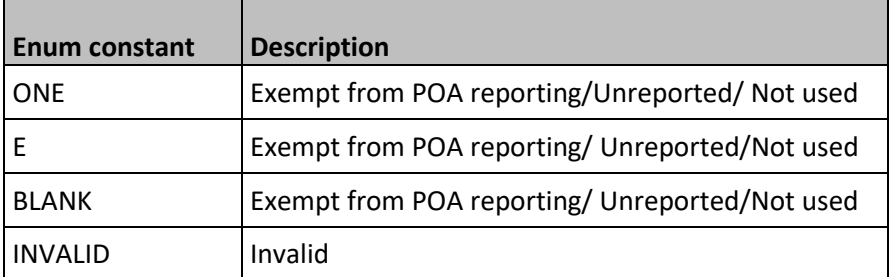

## <span id="page-31-0"></span>**Enum MsdrgSex**

Package gov.agency.msdrg.model.v2.enumeration

public enum MsdrgSex

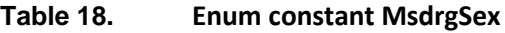

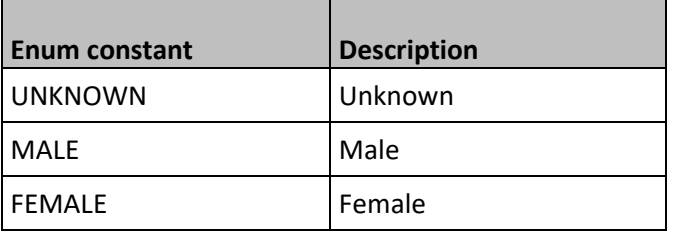

## <span id="page-31-1"></span>**Enum MsdrgMedSurgType**

Package gov.agency.msdrg.model.v2.enumeration

public enum MsdrgMedSurgType

## **Table 19. Enum constant Msdrg Medical Surgical Type**

<span id="page-31-2"></span>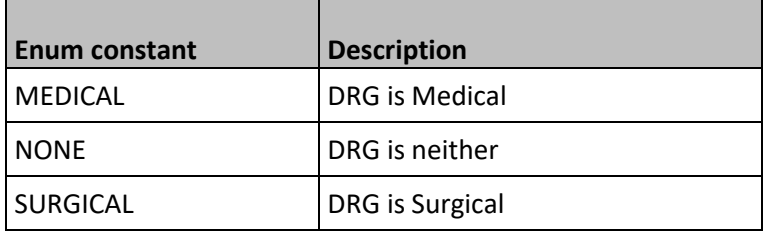

## **Enum MsdrgSeverity**

Package gov.agency.msdrg.model.v2.enumeration

public enum MsdrgSeverity

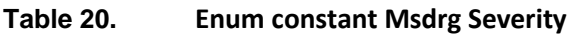

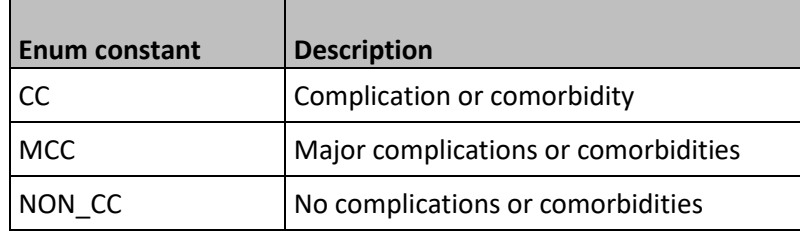

## <span id="page-32-0"></span>**Enum MsdrgGrouperFlagHacStatus**

Package gov.agency.msdrg.model.v2.enumeration

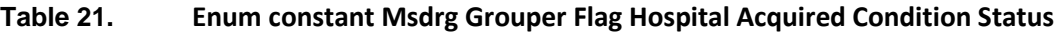

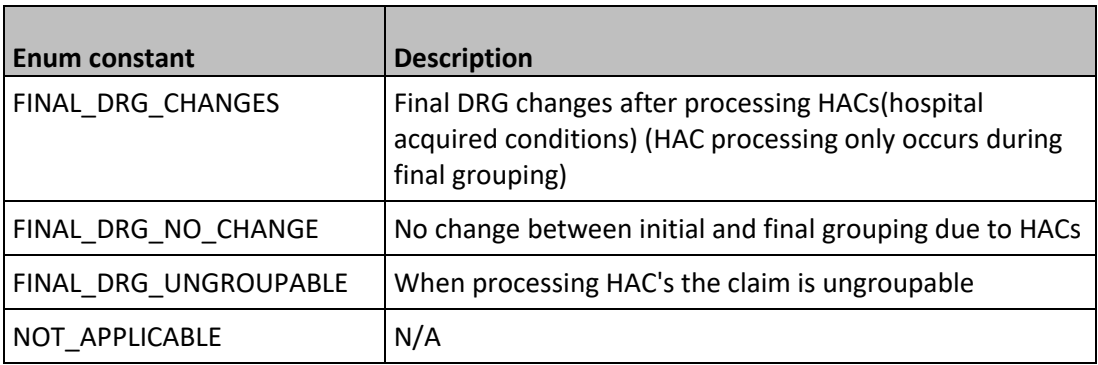

## <span id="page-32-1"></span>**Enum MsdrgAdmitDxGrouperFlag**

Package gov.agency.msdrg.model.v2.enumeration

## **Table 22. Enum constant Msdrg Admit Diagnosis Grouper Flag**

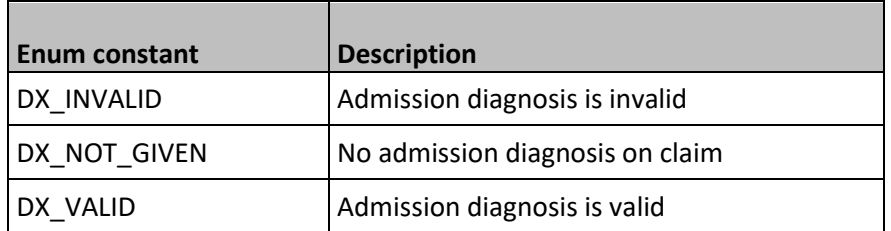

## <span id="page-33-0"></span>**Enum MsdrgGrouperReturnCode**

Package gov.agency.msdrg.model.v2.enumeration

## **Table 23. Enum constant Msdrg Grouper Return Code**

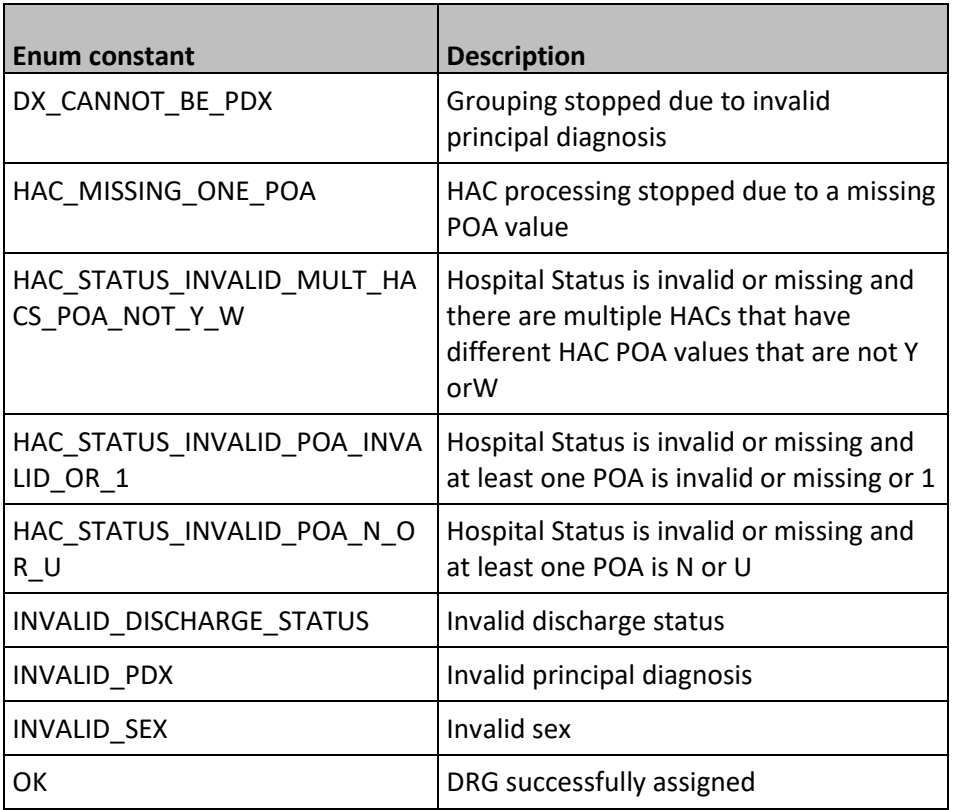

## <span id="page-33-1"></span>**Enum MsdrgDischargeStatus**

Package gov.agency.msdrg.model.v2.enumeration

public enum MsdrgDischargeStatus

## **Enum constant**

CANC\_CHILD\_HOSP CANC\_CHILD\_HOSP\_W\_PLANNED\_READMISSION COURT\_LAW\_ENFRC COURT\_LAW\_ENFRC\_W\_PLANNED\_READMISSION CRIT\_ACC\_HOSP CRIT\_ACC\_HOSP\_W\_PLANNED\_READMISSION CUST\_SUPP\_CARE CUST\_SUPP\_CARE\_W\_PLANNED\_READMISSION DESIGNATED\_DISASTER\_ALTERNATIVE\_CARE\_SITE DIED

FEDERAL\_HOSPITAL FEDERAL\_HOSPITAL\_W\_PLANNED\_READMISSION HOME\_HEALTH\_SERVICE HOME\_HEALTH\_SERVICE\_W\_PLANNED\_READMISSION HOME\_SELF\_CARE\_W\_PLANNED\_READMISSION HOME\_SELFCARE\_ROUTINE HOSPICE\_HOME HOSPICE\_MEDICAL\_FACILITY LEFT\_AGAINST\_MEDICAL\_ADVICE LONG\_TERM\_CARE\_HOSPITAL LTCH\_W\_PLANNED\_READMISSION NONE NURSG\_FAC\_MEDICAID\_CERT\_W\_PLANNED\_READMISSION NURSING\_FACILITY\_MEDICAID\_CERTIFIED OTH\_INSTITUTION OTH\_INSTITUTION\_W\_PLANNED\_READMISSION PSYCH\_HOSP\_UNIT PSYCH\_HOSP\_UNIT\_W\_PLANNED\_READMISSION REHAB\_FACILITY\_REHAB\_UNIT REHAB\_FACILITY\_UNIT\_W\_PLANNED\_READMISSION SHORT\_TERM\_HOSPITAL SHORT\_TERM\_HOSPITAL\_W\_PLANNED\_READMISSION SNF SNF\_W\_PLANNED\_READMISSION STILL A PATIENT SWING\_BED SWING\_BED\_W\_PLANNED\_READMISSION

## <span id="page-34-0"></span>**Class MsdrgInputDxCode**

Package gov.agency.msdrg.model.v2.transfer.input

public class MsdrgInputDxCode extends java.lang.Object

Immutable class for DX input codes.

## **Constructor and Description**

MsdrgInputDxCode(java.lang.String value, com.mmm.his.cer.foundation.model.GfcPoa poa)

## **Table 24. Method summary MsdrgDiagnosisCode**

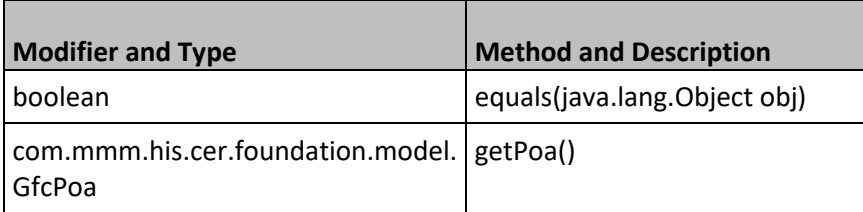

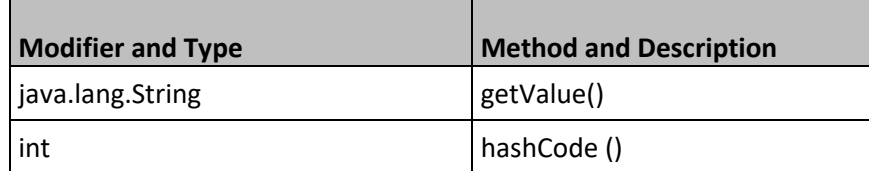

## <span id="page-35-0"></span>*Methods inherited from class java.lang.Object*

getClass, notify, notifyAll, toString, wait, wait, wait

## <span id="page-35-1"></span>*Constructor Detail*

## **MsdrgInputDxCode**

public MsdrgInputDxCode(java.lang.String value,

com.mmm.his.cer.foundation.model.GfcPoa poa)

## <span id="page-35-2"></span>*Method Detail*

## **getValue**

public java.lang.String getValue()

## **getPoa**

public com.mmm.his.cer.foundation.model.GfcPoa getPoa()

## **equals**

public boolean equals(java.lang.Object obj)

*Overrides:*

equals in class java.lang.Object

## **hashCode**

public int hashCode()

*Overrides:*

<span id="page-35-3"></span>hashCode in class java.lang.Object

## **Class MsdrgInputPrCode**

public class MsdrgInputPrCode extends java.lang.Object

Immutable class for PR input codes.

## **Constructor and Description**

MsdrgInputPrCode(java.lang.String value)

## **Table 25. Method summary MsdrgProcedureCode**

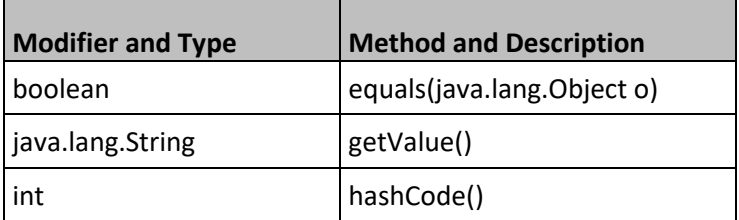

## <span id="page-36-0"></span>*Methods inherited from class java.lang.Object*

getClass, notify, notifyAll, toString, wait, wait, wait

## <span id="page-36-1"></span>*Constructor Detail*

## **MsdrgInputPrCode**

*public MsdrgInputPrCode(java.lang.String value)*

## <span id="page-36-2"></span>*Method Detail*

## **getValue**

public java.lang.String getValue()

## **equals**

public boolean equals(java.lang.Object o)

*Overrides:*

equals in class java.lang.Object

## **hashCode**

public int hashCode()

*Overrides:*

hashCode in class java.lang.Object

## <span id="page-37-0"></span>**Class MsdrgOutputDxCode**

gov.agency.msdrg.model.v2.transfer.MsdrgOutputDxCode

public class MsdrgOutputDxCode extends java.lang.Object

Container class that wraps all data regarding the output for a diagnosis code.

## **Constructor and Description**

MsdrgOutputDxCode(MsdrgInputDxCode inputDxCode, MsdrgDiagnosisFlag flags)

**Table 26. Method Summary Class MsdrgOutputDxCode**

|                                      | <b>Method and Description</b>    |
|--------------------------------------|----------------------------------|
| <b>Modifier and Type</b>             |                                  |
| boolean                              | equals(java.lang.Object obj)     |
| MsdrgGroupingImpact                  | getDiagnosisAffectsDrg()         |
| MsdrgCodeSeverityFlag                | getFinalSeverityUsage()          |
| java.util.List <msdrghac></msdrghac> | getHacs()                        |
| MsdrgCodeSeverityFlag                | getInitialSeverityUsage()        |
| MsdrgInputDxCode                     | getInputDxCode()                 |
| java.lang.String                     | getLegacyFlagString()            |
| MsdrgPoaErrorCode                    | getPoaErrorCode()                |
| int                                  | hashCode()                       |
| boolean                              | isDiagnosisRecognizedByGrouper() |

## <span id="page-37-1"></span>*Methods inherited from class java.lang.Object*

getClass, notify, notifyAll, toString, wait, wait, wait

## <span id="page-37-2"></span>*Constructor Detail*

public MsdrgOutputDxCode(MsdrgInputDxCode inputDxCode, MsdrgDiagnosisFlag flags)

## <span id="page-37-3"></span>*Method Detail*

## **getInputDxCode**

public MsdrgInputDxCode getInputDxCode()

#### **isDiagnosisRecognizedByGrouper**

public boolean isDiagnosisRecognizedByGrouper()

#### **getDiagnosisAffectsDrg**

public MsdrgGroupingImpact getDiagnosisAffectsDrg()

#### **getFinalSeverityUsage**

public MsdrgCodeSeverityFlag getFinalSeverityUsage()

#### **getInitialSeverityUsage**

public MsdrgCodeSeverityFlag getInitialSeverityUsage()

#### **getPoaErrorCode**

public MsdrgPoaErrorCode getPoaErrorCode()

#### **getHacs**

public java.util.List<MsdrgHac> getHacs()

#### **getLegacyFlagString**

public java.lang.String getLegacyFlagString()

#### **equals**

public boolean equals(java.lang.Object obj)

#### *Overrides:*

equals in class java.lang.Object

### **hashCode**

public int hashCode()

*Overrides:*

hashCode in class java.lang.Object

## <span id="page-38-0"></span>**Class MsdrgOutputPrCode**

gov.agency.msdrg.model.v2.transfer.output.MsdrgOutputPrCode

public class MsdrgOutputPrCode extends java.lang.Object

Container class that wraps all data regarding the output for a procedure code.

## **Constructor and Description**

MsdrgOutputPrCode(MsdrgInputPrCode inputPrCode, MsdrgProcedureFlag flags)

**Table 27. Method Summary Class MsdrgOutputPrCode**

| <b>Modifier and Type</b>                                        | <b>Method and Description</b>         |
|-----------------------------------------------------------------|---------------------------------------|
| boolean                                                         | equals(java.lang.Object o)            |
| java.util.Set <msdrgprocedurehacusage></msdrgprocedurehacusage> | getHacUsage()                         |
| MsdrgInputPrCode                                                | getInputPrCode()                      |
| java.lang.String                                                | getLegacyFlagString()                 |
| MsdrgGroupingImpact                                             | getProcedureAffectsDrg()              |
| int                                                             | hashCode()                            |
| boolean                                                         | isProcedureIsOperatingRoomProcedure() |
| boolean                                                         | isProcedureRecognizedByGrouper()      |

## <span id="page-39-0"></span>*Methods inherited from class java.lang.Object*

getClass, notify, notifyAll, toString, wait, wait, wait

## <span id="page-39-1"></span>*Constructor Detail*

## **MsdrgOutputPrCode**

public MsdrgOutputPrCode(MsdrgInputPrCode inputPrCode, MsdrgProcedureFlag flags)

## <span id="page-40-0"></span>*Method Detail*

## **getInputPrCode**

public MsdrgInputPrCode getInputPrCode()

#### **isProcedureRecognizedByGrouper**

public boolean isProcedureRecognizedByGrouper()

#### **getProcedureAffectsDrg**

public MsdrgGroupingImpact getProcedureAffectsDrg()

### **isProcedureIsOperatingRoomProcedure**

public boolean isProcedureIsOperatingRoomProcedure()

#### **getHacUsage**

public java.util.Set<MsdrgProcedureHacUsage> getHacUsage()

#### **getLegacyFlagString**

public java.lang.String getLegacyFlagString()

#### **equals**

public boolean equals(java.lang.Object o)

## *Overrides:*

equals in class java.lang.Object

#### **hashCode**

public int hashCode()

*Overrides:*

<span id="page-40-1"></span>hashCode in class java.lang.Object

## **Interface MsdrgOutputData**

public interface MsdrgOutputData

Output data interface.

## **Table 28. Method Summary Interface MsdrgOutputData**

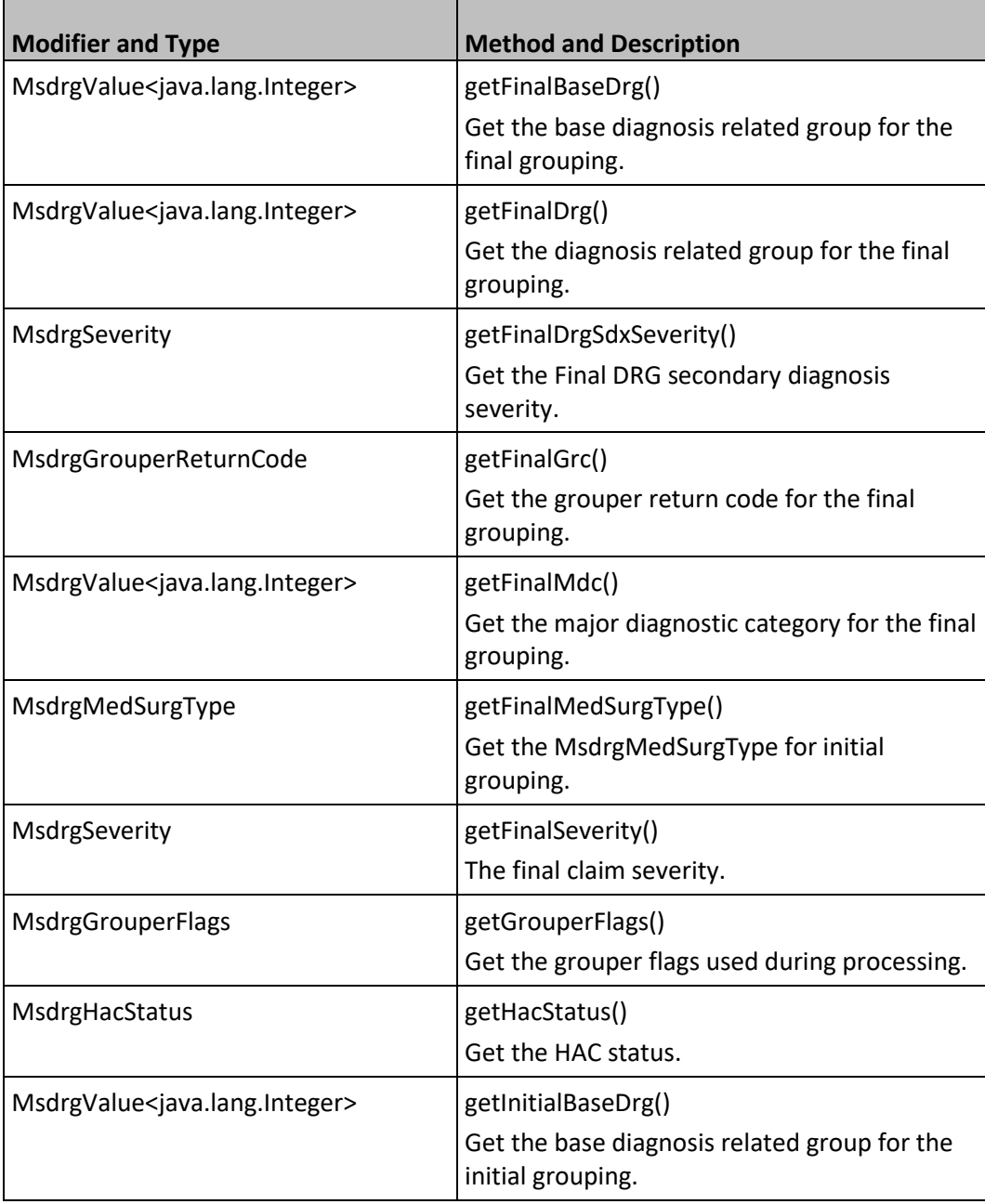

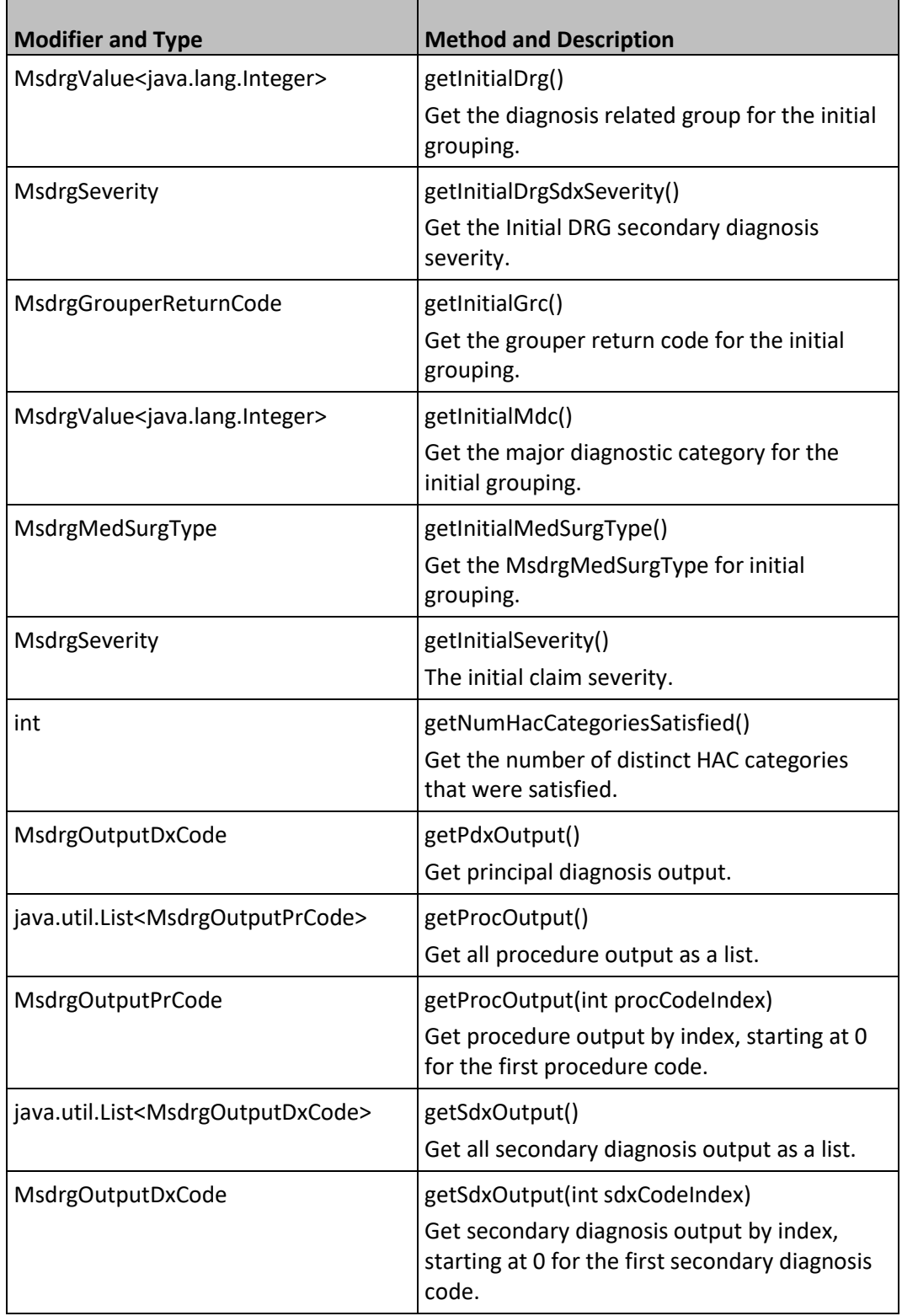

## <span id="page-43-0"></span>*Method Detail*

## **getGrouperFlags**

MsdrgGrouperFlags getGrouperFlags()

Get the grouper flags used during processing.

*Returns:*

an MsdrgGrouperFlags object.

## **getInitialGrc**

MsdrgGrouperReturnCode getInitialGrc()

Get the grouper return code for the initial grouping.

*Returns:*

a MsdrgGrouperReturnCode

## **getInitialMdc**

MsdrgValue<java.lang.Integer> getInitialMdc()

Get the major diagnostic category for the initial grouping.

*Returns:*

a MsdrgValue representing the major diagnostic category and description.

## **getInitialDrg**

MsdrgValue<java.lang.Integer> getInitialDrg()

Get the diagnosis related group for the initial grouping.

*Returns:*

a MsdrgValue representing the diagnosis related group and description.

## **getInitialMedSugType**

MsdrgMedSurgType getInitialMedSurgType()

Get the MsdrgMedSurgType for initial grouping.

*Returns:*

an enum representing the type.

## **getInitialBaseDrg**

MsdrgValue<java.lang.Integer> getInitialBaseDrg()

Get the base diagnosis related group for the initial grouping.

## *Returns:*

a MsdrgValue representing the base diagnosis related group and description.

## **getFinalGrc**

MsdrgGrouperReturnCode getFinalGrc()

Get the grouper return code for the final grouping.

*Returns:*

a MsdrgGrouperReturnCode

## **getFinalMdc**

MsdrgValue<java.lang.Integer> getFinalMdc()

Get the major diagnostic category for the final grouping.

*Returns:*

a MsdrgValue representing the major diagnostic category and description.

## **getFinalDrg**

MsdrgValue<java.lang.Integer> getFinalDrg()

Get the diagnosis related group for the final grouping.

*Returns:*

a MsdrgValue representing the diagnosis related group and description.

## **getFinalMedSurgType**

MsdrgMedSurgType getFinalMedSurgType()

Get the MsdrgMedSurgType for initial grouping.

*Returns:*

an enum representing the type.

## **getFinalBaseDrg**

MsdrgValue<java.lang.Integer> getFinalBaseDrg()

Get the base diagnosis related group for the final grouping.

*Returns:*

a MsdrgValue representing the base diagnosis related group and description.

## **getFinalDrgSdxSeverity**

MsdrgSeverity getFinalDrgSdxSeverity()

Get the Final DRG secondary diagnosis severity.

*Returns:*

a MsdrgSeverity

## **getInitialDrgSdxSeverity**

MsdrgSeverity getInitialDrgSdxSeverity()

Get the Initial DRG secondary diagnosis severity.

*Returns:*

a MsdrgSeverity

## **getNumHacCategoriesSatisfied**

int getNumHacCategoriesSatisfied()

Get the number of distinct HAC categories that were satisfied.

*Returns:*

int representing the number of HAC categories.

## **getHacStatus**

MsdrgHacStatus getHacStatus()

Get the HAC status.

*Returns:*

a MsdrgHacStatus

## **getPdxOutput**

MsdrgOutputDxCode getPdxOutput()

Get principal diagnosis output.

*Returns:*

an instance of MsdrgOutputDxCode that contains all output for the principal diagnosis.

## **getSdxOutput**

java.util.List<MsdrgOutputDxCode> getSdxOutput()

Get all secondary diagnosis output as a list. NOTE: if a null is passed as part of the input secondary diagnosis list, the grouper will process it with "NULL" as the code and N as the poa. This will result in a MsdrgOutputDxCode being created even for null input.

## *Returns:*

an UNMODIFIABLE collection of MsdrgOutputDxCodes that represents all secondary diagnosis output. The order of the output in the returned list will match the order of the codes in the input secondary diagnosis list.

## **getSdxOutput**

MsdrgOutputDxCode getSdxOutput(int sdxCodeIndex)

throws com.mmm.his.cer.foundation.exception.FoundationException

Get secondary diagnosis output by index, starting at 0 for the first secondary diagnosis code. NOTE: if a null is passed as part of the input secondary diagnosis list, the grouper will process it with "NULL" as the code and N as the poa. This will result in a MsdrgOutputDxCode being created even for null input.

## *Parameters:*

sdxCodeIndex - the index of the secondary diagnosis code as it appeared in the input list.

*Returns:*

a MsdrgOutputDxCode if there was output at the provided index.

## *Throws:*

com.mmm.his.cer.foundation.exception.FoundationException - if the index provided causes an error trying to get output.

## **getProcOutput**

java.util.List<MsdrgOutputPrCode> getProcOutput()

Get all procedure output as a list. NOTE: if a null is passed as part of the input procedure list, the grouper will process it with "NULL" as the code. This will result in a MsdrgOutputPrCode being created even for null input.

## *Returns:*

an UNMODIFIABLE collection of MsdrgOutputPrCodes that represents all procedure output. The order of the output in the returned list will match the order of the codes in the input procedure list.

### **getProcOutput**

MsdrgOutputPrCode getProcOutput(int procCodeIndex)

throws com.mmm.his.cer.foundation.exception.FoundationException

Get procedure output by index, starting at 0 for the first procedure code. NOTE: if a null is passed as part of the input procedure list, the grouper will process it with "NULL" as the code. This will result in a MsdrgOutputPrCode being created even for null input.

*Parameters:*

procCodeIndex - the index of the procedure code as it appeared in the input list.

*Returns:*

a MsdrgOutputDxCode if there was output at the provided index.

*Throws:*

com.mmm.his.cer.foundation.exception.FoundationException - if the index provided causes an error trying to get output.

#### **getFinalSeverity**

MsdrgSeverity getFinalSeverity()

The final claim severity.

*Returns:*

a MsdrgSeverity.

#### **getInitialSeverity**

MsdrgSeverity getInitialSeverity()

The initial claim severity.

*Returns:*

a MsdrgSeverity.